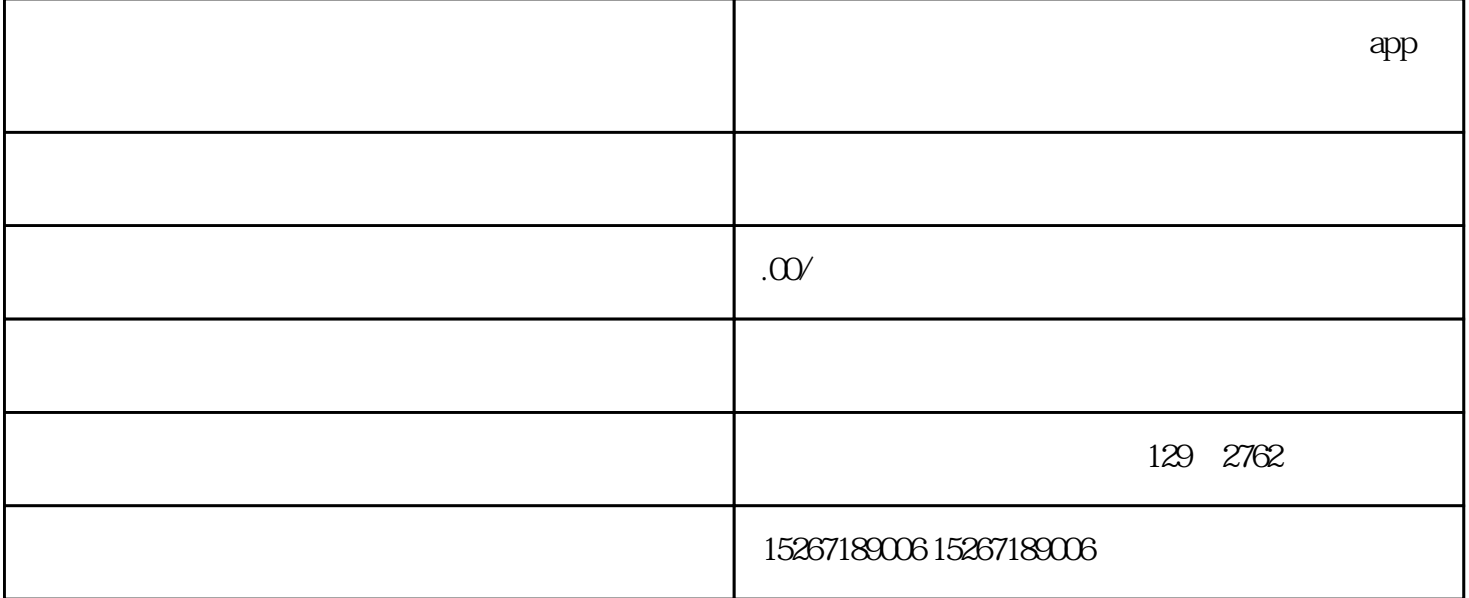

 $app$ 

的slogan,定个点,后面才是洋洋洒洒的展开。至于如何给品牌想一个金句,如果不是专注文案,只有商

 $\mathbf{app}$ 

 $PPT$  $app$